## **Understanding and Using NAMCS and NHAMCS Data**

### **Data Tools and Basic Programming Techniques**

2010 National Conference on Health Statistics August 16, 2010

> Chun-Ju (Janey) Hsiao National Center for Health Statistics

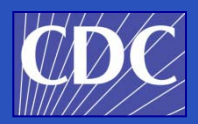

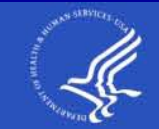

SAFER · HEALTHIER · PEOPLE™

# **Overview**

- Some important features of NAMCS & NHAMCS
- File structure
- Exercises using SAS Proc Surveyfreq/Proc Surveymeans and STATA
	- Downloading data & creating a SAS/STATA dataset
	- Weighted and unweighted frequencies with/without standard errors
	- Creating a new variable-Asthma
	- Visit rates for asthma-male/female
	- Total number of digestive write-in procedures
	- Time spent with physician
- Considerations
- **Summary**

### **Organizational Structure-NAMCS Data**

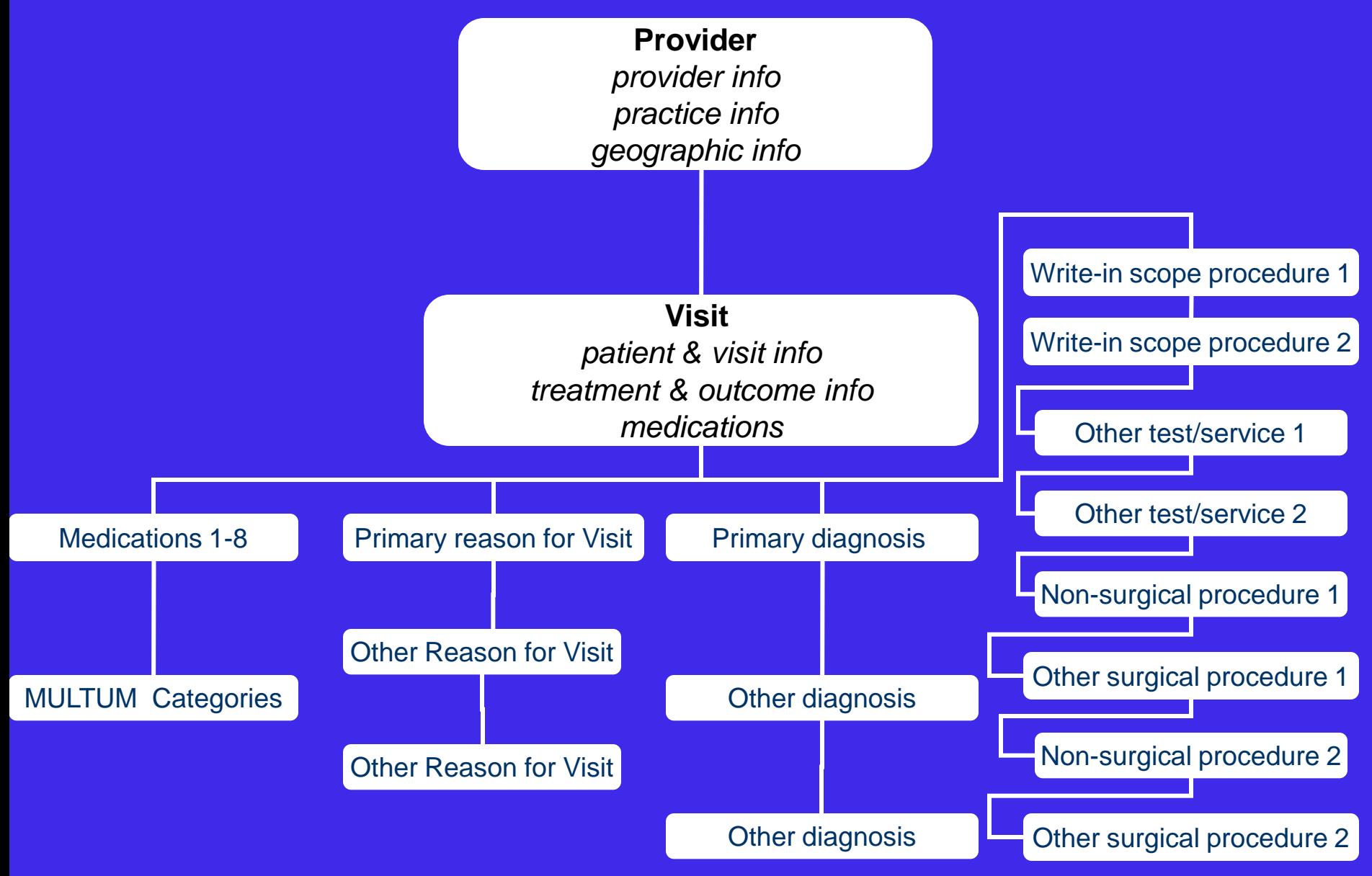

# **Data Items**

- Patient characteristics
	- Age, sex, race, ethnicity
- Visit characteristics
	- Source of payment, continuity of care, reason for visit, diagnosis, treatment
- Provider characteristics – Physician specialty, hospital ownership
- MULTUM drug characteristics added in 2006

# **Sample Weight**

- Each NAMCS record contains a single weight, which we call Patient Visit Weight.
	- Same is true for OPD records and ED records
- This weight is used for both visits and drug/procedure mentions.

### **2007 NCHS Coding Convention Changes**

- Starting in 2007, missing data have consistent negative codes
	- Blank= -9
	- Unknown/Don't know= -8
	- Not applicable= -7
- Prior to 2007, missing data had positive codes
	- Blank code varied
	- Unknown/Don't know code varied
	- Not applicable=8

### **Enhanced Public-Use Files**

- Download data and layout from website http://www.cdc.gov/nchs/ahcd/ahcd\_questionnai res.htm
	- Flat ASCII files for each setting and year: NAMCS: 1973-2007 NHAMCS: 1992-2007
	- SAS input statements, variable labels, value labels, and format assignments for 1993- 2007
	- SPSS syntax files for 2002-2006
	- STATA .do and .dct files for 2002-2006

### **Enhanced Public-Use Files (cont.)**

- New survey items and facility level data
- Sample design variables –In 2001 and prior years, masked variables for 3- or 4-stage sampling are available.
	- –In 2002, NAMCS & NHAMCS masked variables have been available for use in software using multi-stage and 1-stage sampling.
	- –Starting in 2003, we only released masked variables for use in software using 1-stage.

### **Design Variables—Survey Years**

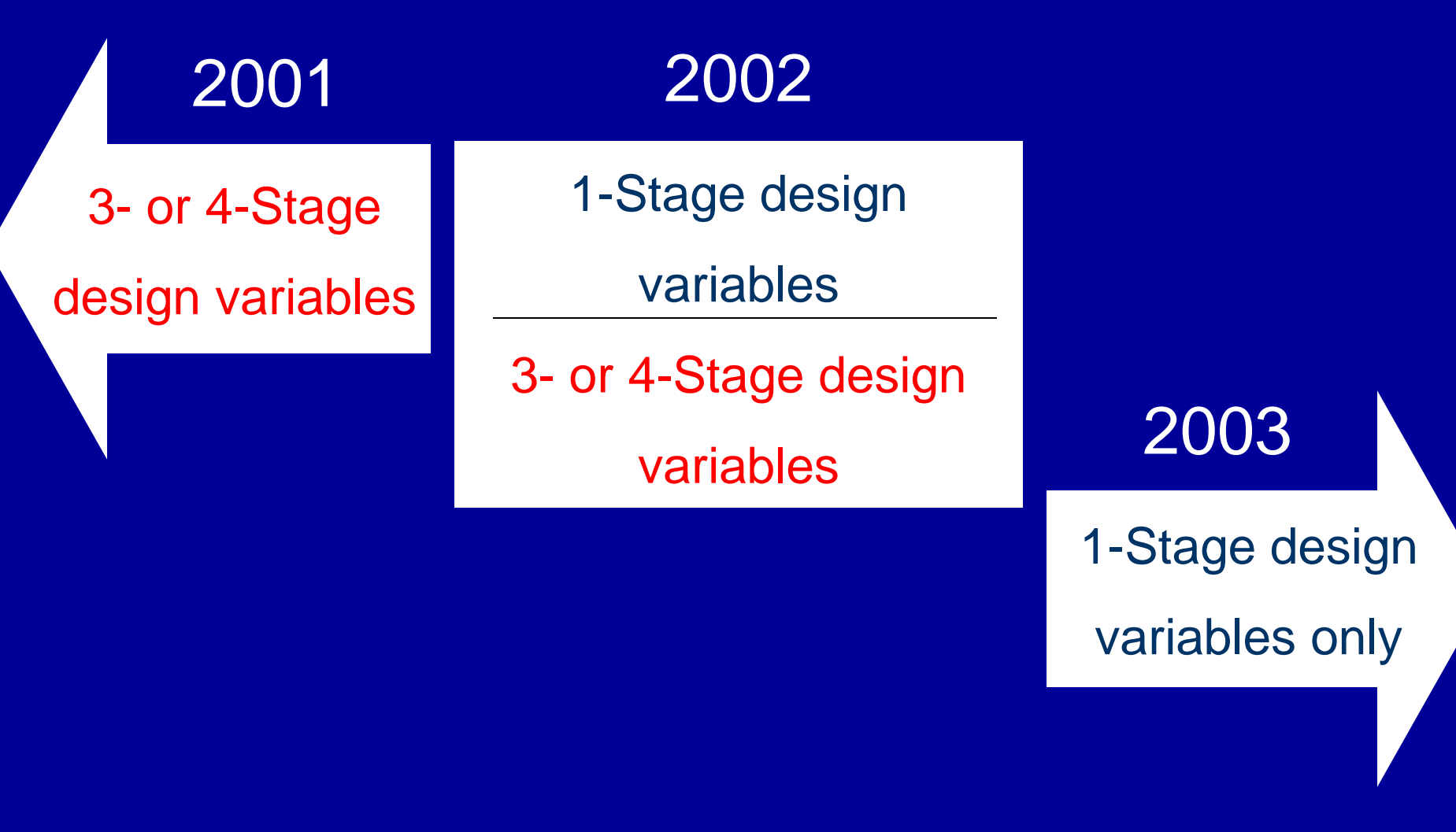

# **Creating a Usable STATA Dataset**

- Three options:
	- 1) Use the self-extracting file in the STATA folder to open a complete dataset for the 2005-2006 NAMCS, NHAMCS-ED, & NHAMCS-OPD.
	- 2) Use the DO file (\*.do) and the dictionary file (\*.dct) along with the flat data file (\*.exe) to create a dataset.
	- 3) StatTransfer

### **Hands-on Exercises**

- Double-click: C:\AHDATA\SAS
- Open STATA
- In the command window type:
	- Set **mem 100m**
	- Set **matsize 500**
- Under the "File" icondouble-click **namcs07.dta**
- Under "New Do File Editor" double-click: **STATA 07exercises.do**

### **STATA Users SAS/SUDAAN Users**

- **Double-click:** C:\AHDATA\SAS
- **Double-click:** SAS07exercise

### **Visit Rate Estimates**

### Female population=800 Calculation\* New variable

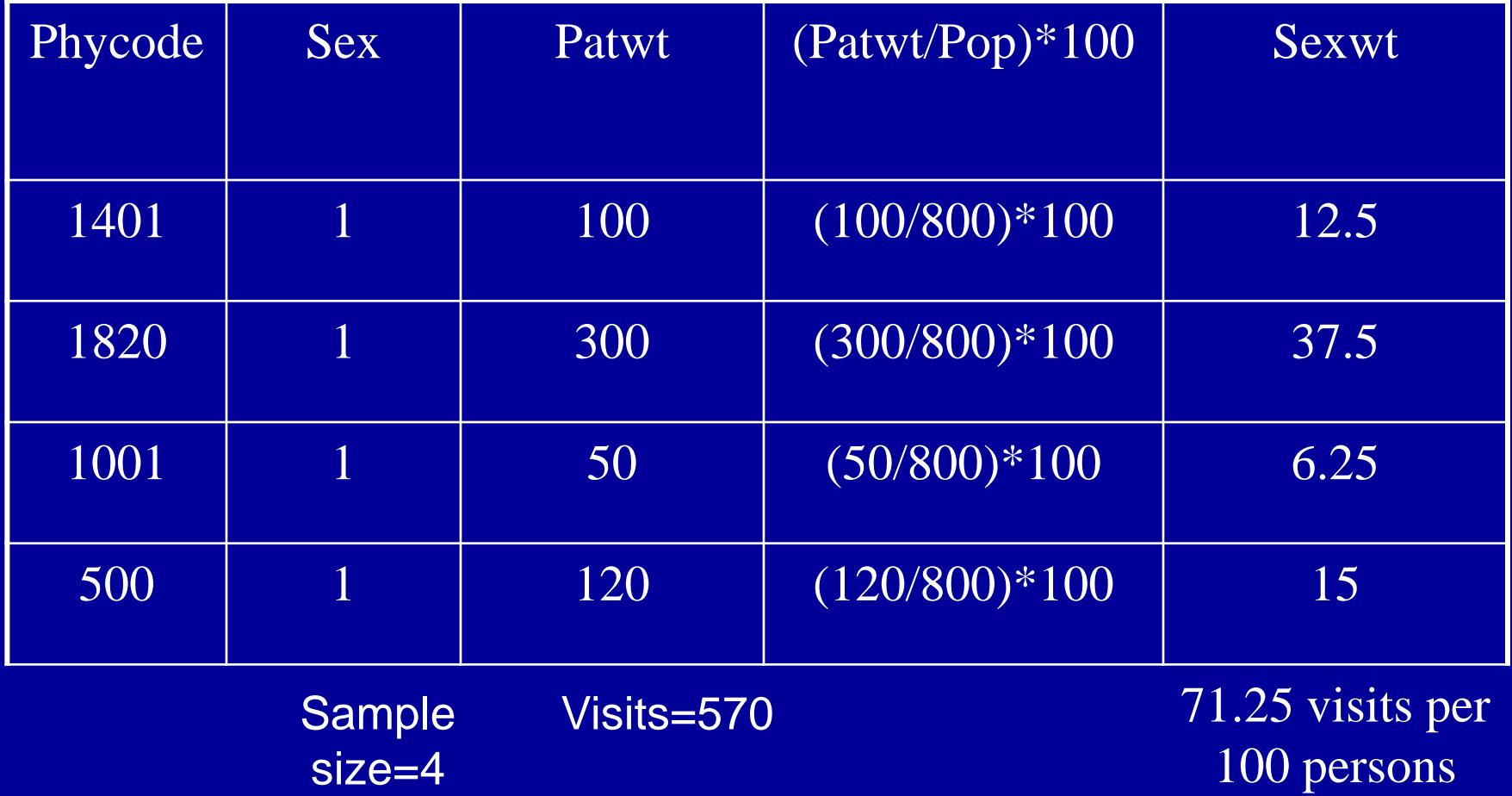

\*Note: Rate=est/pop=Σ patwt/pop=1/pop\*Σ patwt.

12

### **Calculating Total Number of Write-in Procedures**

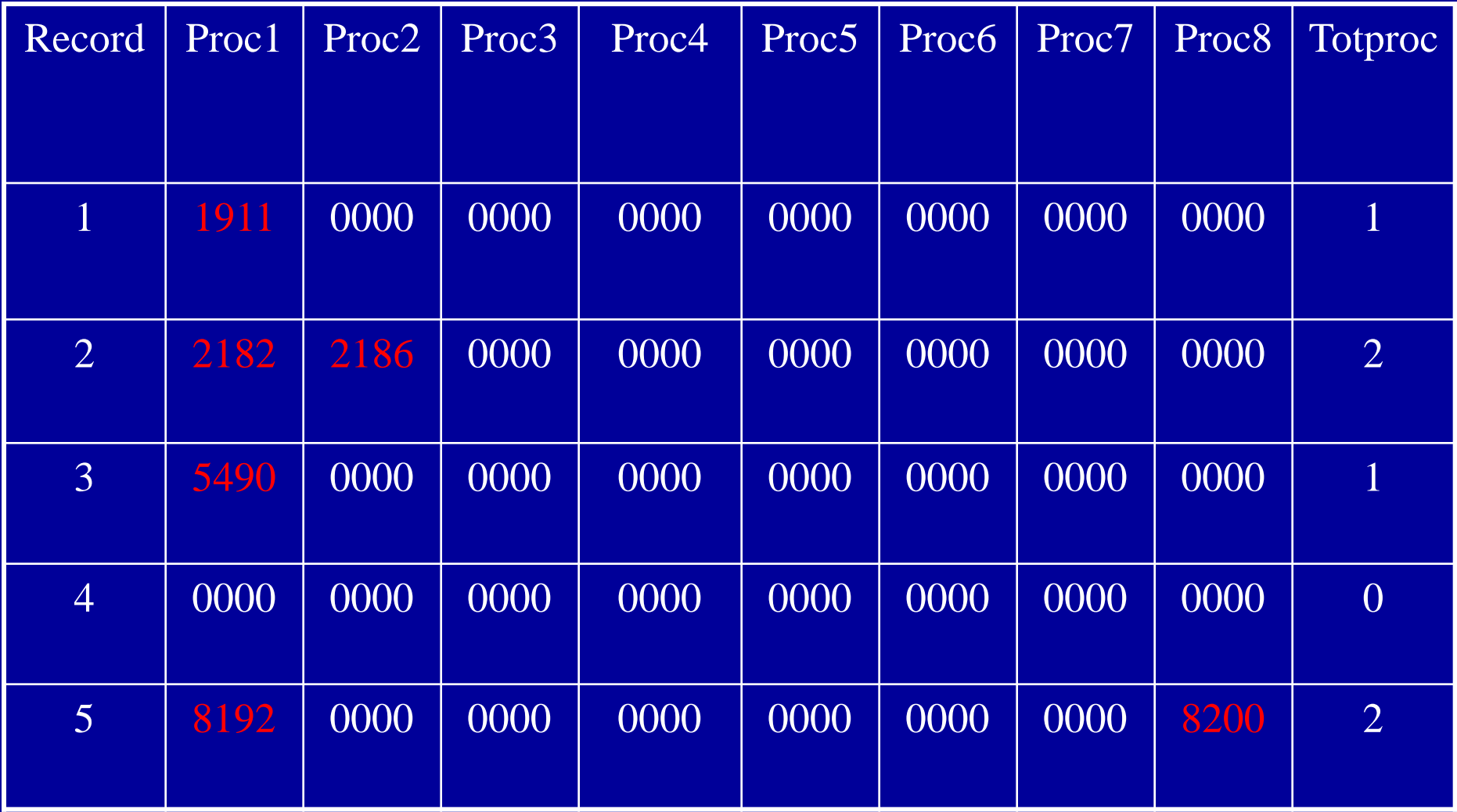

### Note: 0000=No procedure recorded.

# **Data Considerations**

# **NAMCS vs. NHAMCS**

- Consider what types of settings are best for a particular analysis
	- Persons of color are more likely to visit OPDs and EDs than physician offices
	- Persons in some age groups make disproportionately larger shares of visits to EDs than physician offices and OPDs

## **Which Statistical Program?**

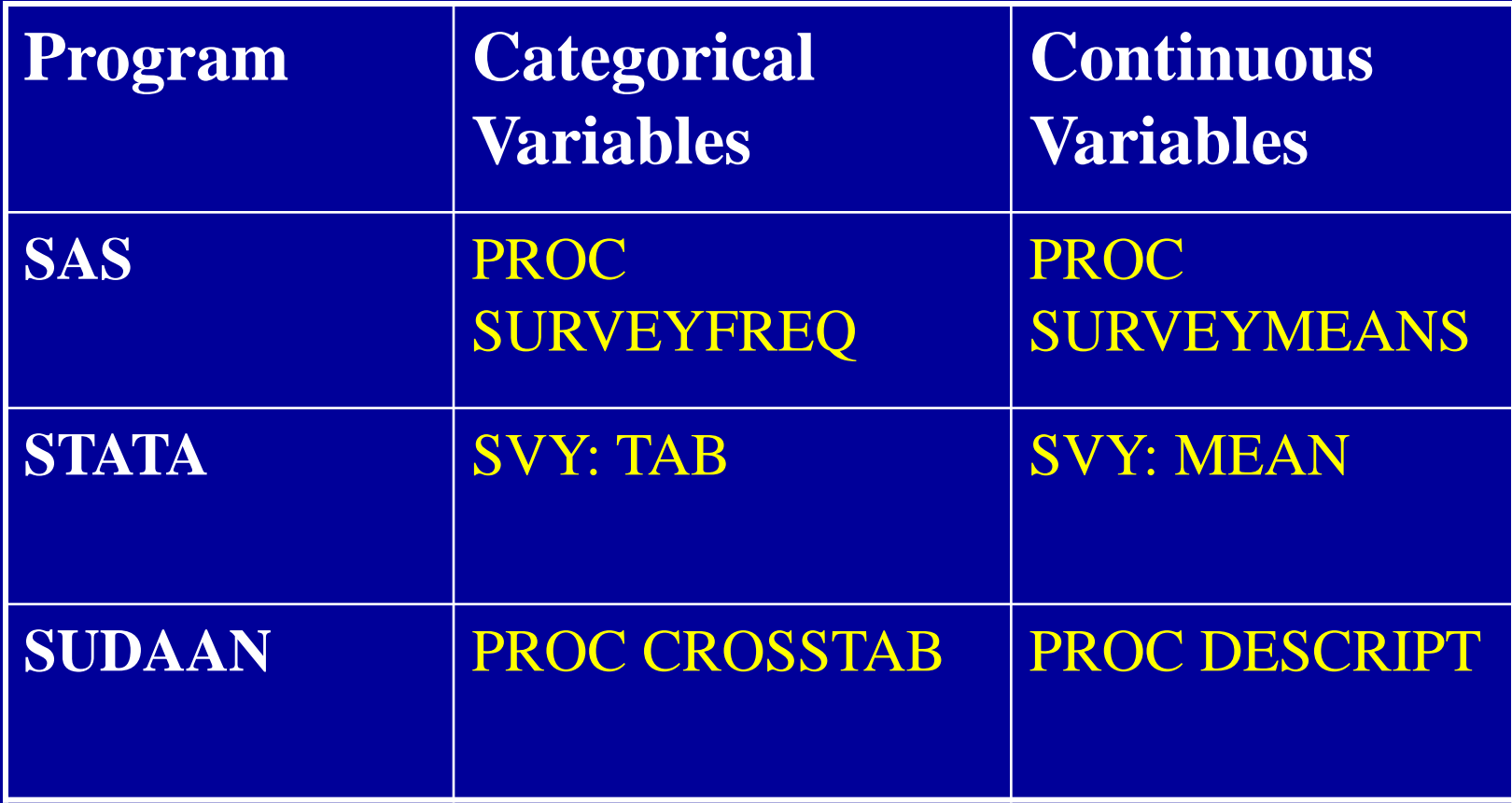

### **How Good are the Estimates?**

- Depends … In general, OPD estimates tend to be somewhat less reliable than NAMCS and ED.
- Since 1999, our Advance Data Reports/National Health Statistics Reports include standard errors in every table so it is easy to compute confidence intervals around the estimates.

## **Reliability Criteria**

• Estimates should be based on at least 30 sample records **AND**

• Estimates with a relative standard error (standard error divided by the estimate) greater than 30 percent are considered unreliable by NCHS standards.

• Both conditions should be met before considering estimates reliable.

### **Ways to Improve Reliability of Estimates**

• Combine NAMCS, ED and OPD data to produce ambulatory care visit estimates

• Combine multiple years of data

• Use multiple variables to define construct

**RSE Improves Incrementally with the Number of Years Combined**

- $RSE = SE/x$
- RSE for percent of visits by persons less than 21 years of age with diabetes
	- $\sqrt{4999}$  RSE = .08/.18 = .44 (44%)
	- $\sqrt{199881999 \text{ RSE}} = 0.06/0.18 = 0.33(33\%)$
	- $\checkmark$  1998, 1999, & 2000 RSE = .05/.21 = .24 (24%)

# **Sampling Error**

- NAMCS and NHAMCS are not simple random samples
- Clustering effects: –Providers within PSUs –Visits within physician practice or hospital
- Must use generalized variance curve or special software (e.g., SUDAAN) to calculate SEs for all estimates, percents, and rates

# **Calculating Variance with NAMCS/NHAMCS Estimates**

- Old way (least accurate) = Generalized variance curves
- Better way (recommended) = Masked design variables
	- Multiple sampling stages for years
	- Single stage of sampling or ultimate cluster design
- Most accurate way (expensive) = Actual design variables

### **Comparisons of Relative Standard Errors (RSEs) for Patient Race**

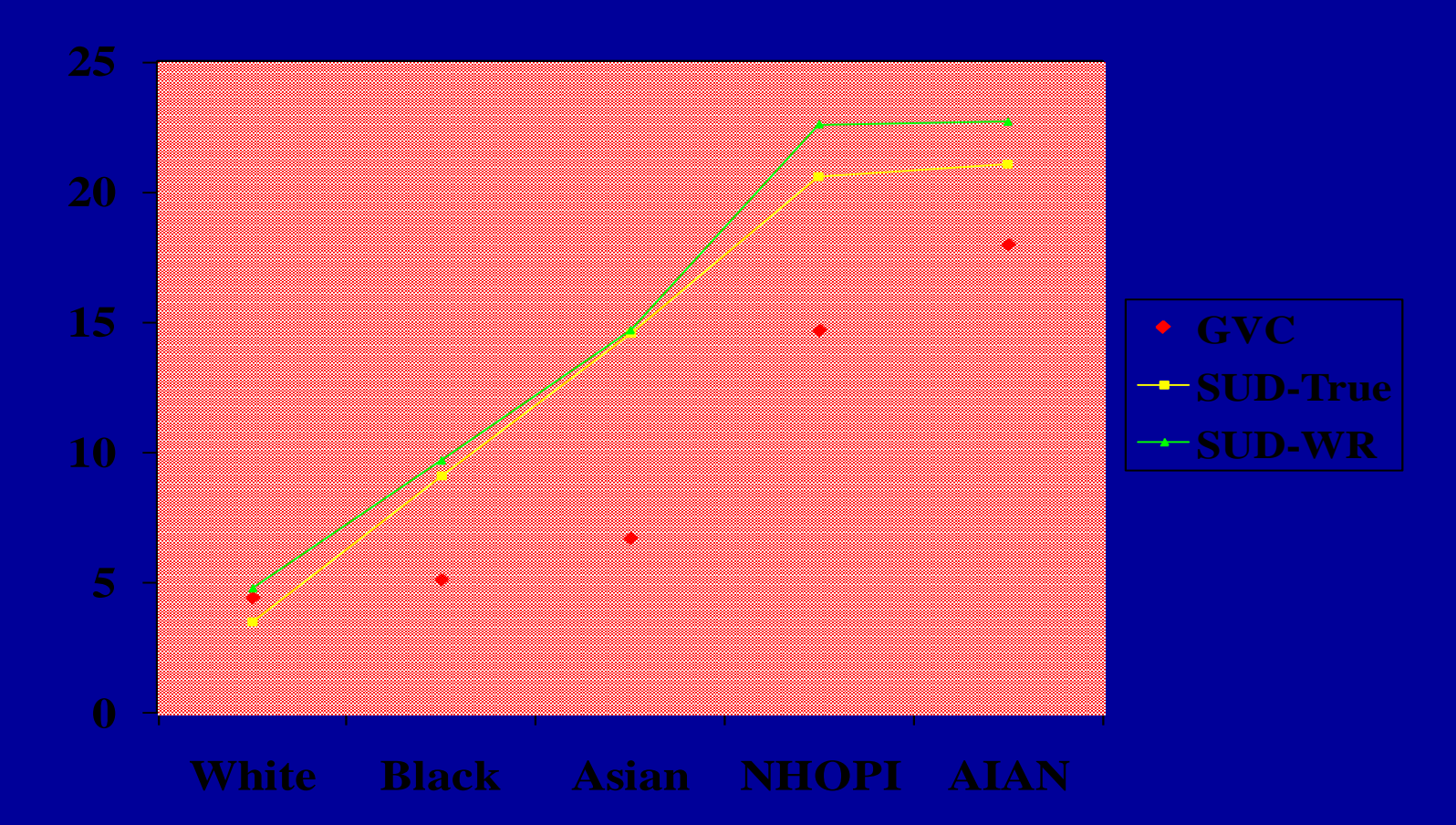

Variances for clustered items (like race, diagnosis, type of provider) are predicted less accurately using the GVC. If you use the GVC, use  $p = .01$ , not  $.05$ 

### **Comparison of SEs Produced Using GVC, SUDAAN-True, and SUDAAN WR**

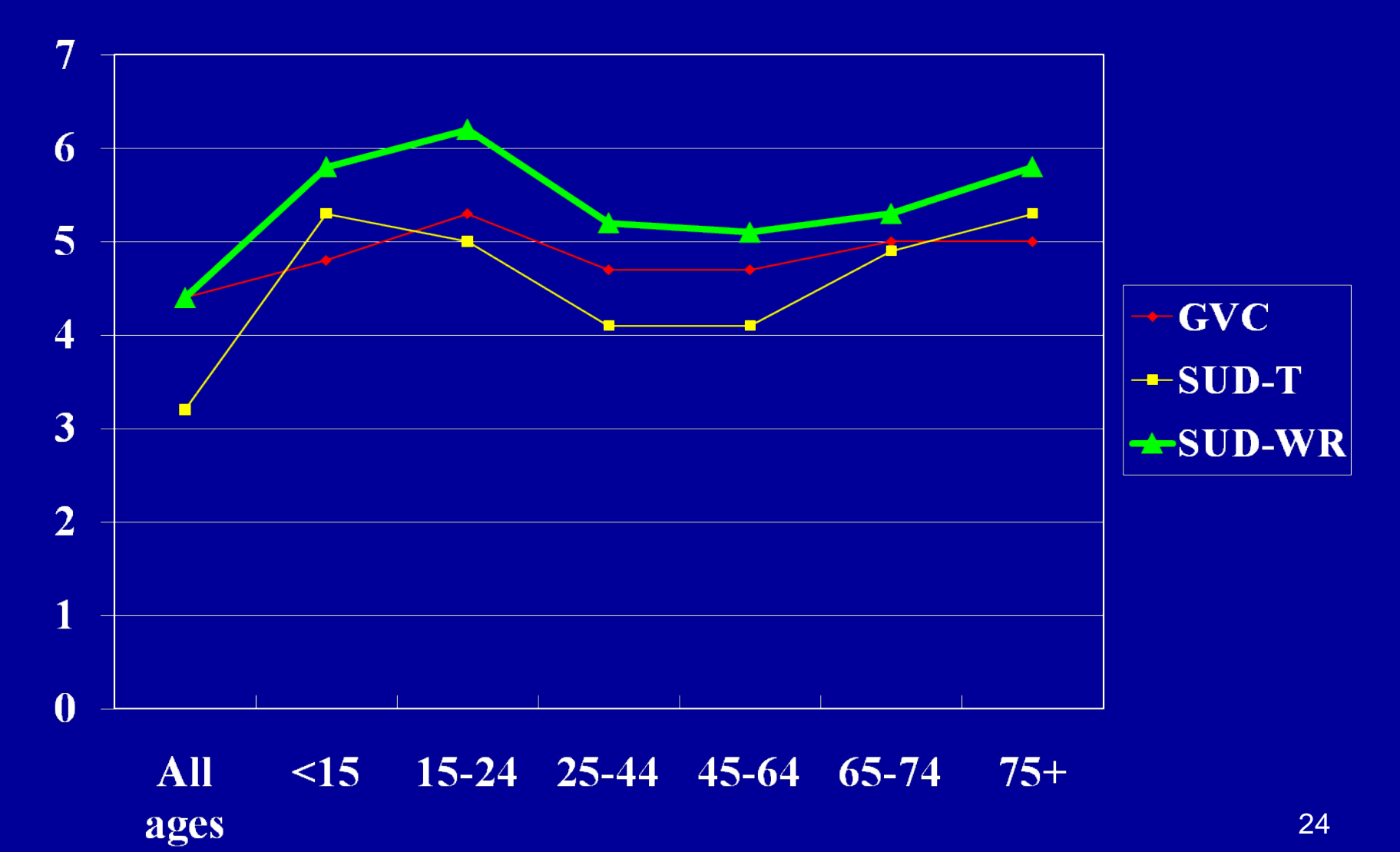

# **Some User Considerations**

- NAMCS/NHAMCS sample visits, not patients
- No estimates of incidence or prevalence
- No state-level estimates
- May capture different types of care for solo vs. group practice physicians
- Data are only as good as what is documented in the medical record

### **Some User Considerations** (cont.)

- High percentage of missing on some data items
	- 2007 NAMCS
		- Ethnicity (34.7%) –Imputed and unimputed data
		- Race (31.5%) –Imputed and unimputed data
		- Time spent with provider (26.2%)

### **If nothing else, remember… The Public Use Data File Documentation is YOUR FRIEND!**

- Each booklet includes:
	- A description of the survey
	- Record format
	- Marginal data (summaries)
	- Various definitions
	- Reason for Visit Classification codes
	- Medication & generic names
	- Therapeutic classes

### **Where to get more information?**

• <http://www.cdc.gov/nchs/ahcd.htm>

• Call the Ambulatory and Hospital Care Statistics Branch at 301-458-4600

• Email jhsiao1@cdc.gov